## **Curso online**

### **Excel® 2016 (Excel 365) para Economistas (Auditores, Expertos Contables,...)**

**Nuevo curso sobre la hoja de cálculo más utilizada**

- Una herramienta básica para el trabajo de ٠ economistas.
- Dirigido a todos los que quieran conocer el uso de Excel. El curso se desarrolla en la versión Excel 2016 (incluido también en Office 365)

economistas

- Con un capítulo de introducción al tratamiento de datos con Power BI® de Microsoft®
- Material didáctico: vídeos narrados y ejemplos en pantalla en cada tema
- ۰. 15 horas de curso, computables ICAC (10 Contabilidad y auditoría y 5 Otras) y REC

#### Objetivo **Temario** Chief Chief Chief Chief Chief Chief Chief Chief Chief Chief Chief Chief Chief Chief Chief Chief Chief Chief Chief Chief Chief Chief Chief Chief Chief Chief Chief Chief Chief Chief Chief Chief Chief Chief

- Preparado específicamente para economistas y auditores, se centra en las explicaciones de las funciones y características de mayor interés para ellos, y ofrece ejemplos y ejercicios prácticos relacionados con su trabajo habitual (trabajos con diarios, conciliaciones de saldos, …)
- Economistas y auditores son, frecuentemente, autodidactas en su formación en Excel. Siendo una herramienta fundamental en su trabajo, el contenido del presente curso debe ayudarles en ampliar sus capacidades en esta fundamental herramienta.
- Las horas de videos con detalladas y claras exposiciones narradas, acompañadas de los ejercicios prácticos con ficheros de descarga con temas familiares para el profesional, simplifican la adquisición de todo el contenido expuesto.
- Microsoft® lanzó hace algunos años una nueva herramienta de resumen y presentación de datos, Power BI®, que permite el tratamiento sencillo y rápido de grandes cantidades de información, para aquellos que no manejan bases de datos y sus lenguajes de interrogación de ficheros (consultas o querys). Para los que quieran iniciarse en esta nueva herramienta gratuita, incluimos un capítulo de introducción a su funcionamiento
- ® Microsoft, Excel y Power BI son marcas registradas de Microsoft

# 15 horas ICAC Microsoft **Excel 2016**

### **[MATRICÚLESE PINCHANDO AQUÍ](https://e-conocimiento.org/gestion/login.asp?hidIdCurso=2469)**

### • Conociendo Excel 2016

- Versiones de Excel y novedades en la versión 2016
- Importar datos Importaciones de datos desde diferentes fuentes, desde texto con asistente, con Power Query, desde ficheros html, desde Access, vinculación de datos. Ejercicio práctico con diario
- Preparar datos Encolumnar, quitar blancos y duplicados, dar formato
- Trabajar con datos I: Información, tablas y gráficos Usar tablas, resumir, consolidar, crear esquemas y gráficos
- Trabajar con datos II: Tablas dinámicas Segmentar e introducir elementos calculados
- Análisis de datos: funciones De búsqueda y condicionales, de base de datos, informativas. Ejemplo con un sistema de conciliación de saldos
- Análisis de datos: escenarios y búsqueda de objetivos Tablas de datos, objetivos y uso de solver
- Automatización de procesos: Macros Macros sencillas por sistema de grabación. Seguridad
- Compartir y proteger información Protección de libros, trabajo compartido y en coautoría, Sharepoint, almacenamiento en la nube (One drive)
- Power BI

Introducción a esta herramienta de presentación de datos

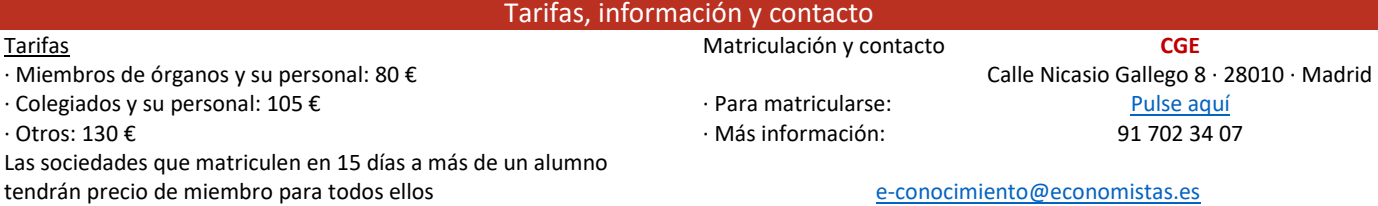